### Styrelsen för Svenska Smålandsstövareföreningen lämnar följande redogörelse för verksamhetsåret 2023.

Styrelsen har bestått av:

Tore Nilsson Ordförande Peter Ledin Vice Ordförande Lena Lindström Sekreterare Stefan Knutsson Kassör Sune Falk Vandringspris. Lotta Friberg Ledamot Lennart Forslin Ledamot Kristoffer Nyberg Adjungerande avelsråd

Petrus Nordlund o Andreas Lernstad Suppleanter

Styrelsen har haft 9 protokollförda möte via teams.

Medlemsantalet under året har varit 363 personer.

Årsmötet genomfördes via Teams 2023-03-11.

Deltagare var 18 personer.

Under året har föreningen överlåtit medlemsadministrationen till SKK.

En kontakt har upprättats med Österrikiska Brackenverein för ev inkorsning av

Brandelbracke. Genomförandet av rasvård sker i en projektgrupp med deltagande från SvStk och föreningens avelskommitte.

En raskonferens ordnades 2023-06-03 på Östanskär Jakt o Konferens. Den ordnades i samband med Västernorrlands utställning. BIS blev Allram och Patrik Blomberg. Konferensen var välbesökt med deltagande av rovdjursjägare Rasmus Boström och Jonathan Lindqvist.

Under året har det registrerats 47 valpar. En ökning från föregående år.

Många Smålandsstövare har deltagit på utställningar under året, med mycket gott resultat.

Rasmästare Ökl:SE59648/2020 Lilltemsan. Sune Falk.

Rasmästare Räv: SJCH SE30464/2019 Toro. Daniel Ingehult.

Föreningen har även deltagit på jaktmässor i landet.

Tore Nilsson Ordförande

Peter Ledin V. Ordförande

Lena Lindström Sekreterare

Stefan Knutsson Kassör

Sune Falk PR-ansvarig

Lotta Friberg Ledamot

Lennart Forslin Ledamot

## Verifikat

Transaktion 09222115557508612797

## Dokument

Styrelsen för Svenska Smålandsstövareföreningen lämnar följande redogörelse för verksamhetsåret 2023 Huvuddokument 1 sida Startades 2024-01-15 21:41:28 CET (+0100) av Reduca eSign (Re) Färdigställt 2024-01-26 18:50:22 CET (+0100)

#### Initierare

Reduca eSign (Re) reduca-esign@reduca.se

#### Signerare

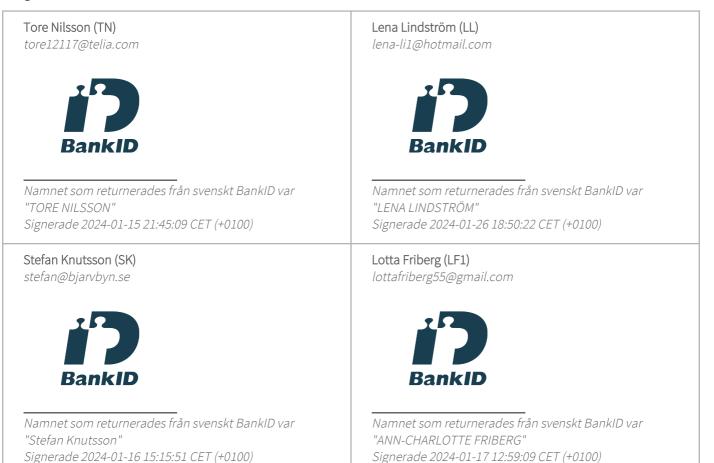

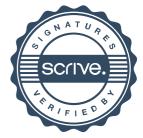

# Verifikat

Transaktion 09222115557508612797

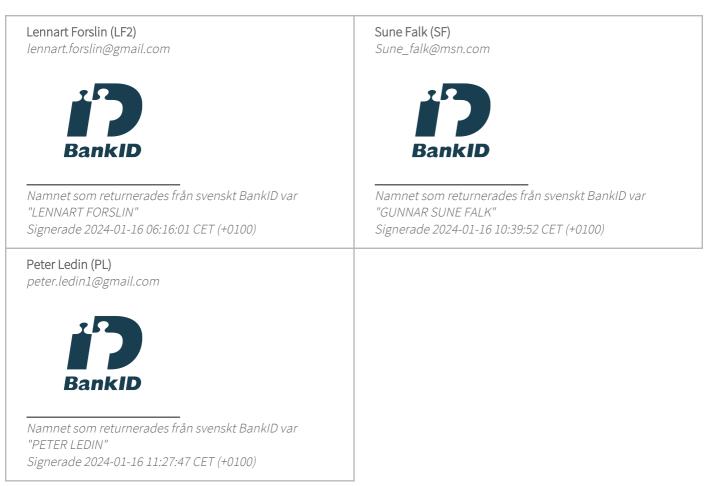

Detta verifikat är utfärdat av Scrive. Information i kursiv stil är säkert verifierad av Scrive. Se de dolda bilagorna för mer information/bevis om detta dokument. Använd en PDF-läsare som t ex Adobe Reader som kan visa dolda bilagor för att se bilagorna. Observera att om dokumentet skrivs ut kan inte integriteten i papperskopian bevisas enligt nedan och att en vanlig papperutskrift saknar innehållet i de dolda bilagorna. Den digitala signaturen (elektroniska förseglingen) säkerställer att integriteten av detta dokument, inklusive de dolda bilagorna, kan bevisas matematiskt och oberoende av Scrive. För er bekvämlighet tillhandahåller Scrive även en tjänst för att kontrollera dokumentets integritet automatiskt på: https://scrive.com/verify

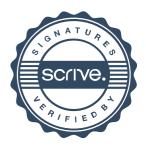